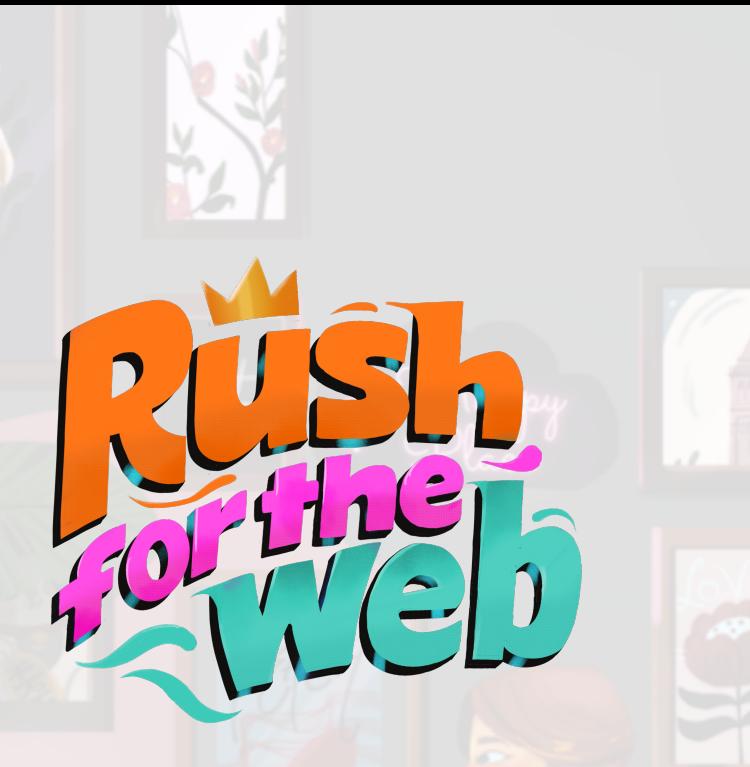

## Spielregeln

Rush for the Web ist ein Spiel rund um das Thema Web-Monetarisierung. Spielern werden die Grundlagen des Konzepts der Wertschöpfung im Internet vermittelt und sie werden für die Herausforderungen, die dabei bestehen sensibilisiert.

Die Spieler schlüpfen in die Rolle von Creators und versuchen, Projekte zu veröffentlichen und über das Internet zu vermarkten. Das Spiel führt die Spieler durch eine Reihe von Situationen, in denen sie kritische Entscheidungen treffen müssen, die einen nachhaltigen Einfluss auf den Spielverlauf und ihren Erfolg haben.

#### **Spieldesign** Veethika Mishra Michael Kleinhenz

**Illustrationen** Parvati Pillai

Dieses Spiel wurde durch die Unterstützung der Interledger Foundation möglich gemacht. Weitere Informationen über ihre Arbeit für ein offenes Internet finden Sie unter [www.grantfortheweb.org.](http://www.grantfortheweb.org)

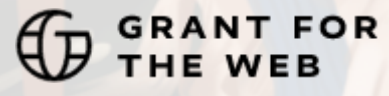

Version DE-1.1 © 2022 Veethika Mishra, Michael Kleinhenz & Parvati Pillai, [info@rushfortheweb.org](mailto:info@rushfortheweb.org) The game design, rules, artwork and all documentation are licensed under the terms of the Creative Commons CC BY-SA license. <https://creativecommons.org/licenses/by-sa/4.0/>

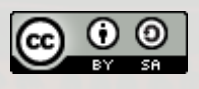

# **Spielkomponenten**

Rush for the Web enthält verschiedene Kartensätze und Credits-Münzen. Die Karten unterscheiden sich durch die unterschiedlichen Kartenrückseiten.

## **Credits**

Credits-Münzen gibt es in den Stückelungen 1 und 5. Die Anzahl der Credits ist nicht begrenzt. Wenn keine Credits mehr vorhanden sind, ersetzen die diese durch andere Spielmünzen. Am Ende des Spiels gewinnt der Spieler mit den meisten Credits.

## Personakarten

Personakarten stehen für die verschiedenen Arten von Personen oder Berufen im Spiel. Jeder Spieler wählt zu Beginn des Spiels eine Personakarte und behält sie bis zum Ende des Spiels. Jede Personakarte verleiht dem Spieler, der sie besitzt, einen einzigartigen Spezialeffekt.

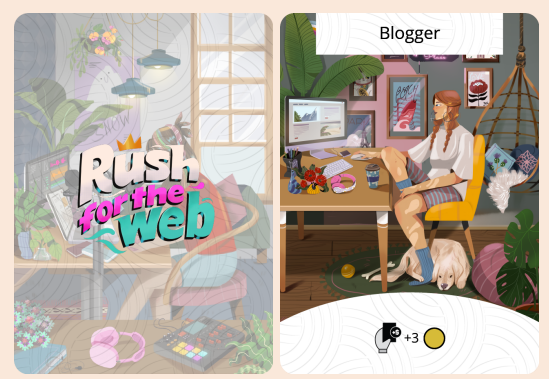

Beispiel: Personakarte Vorder- und Rückseite Beispiel: Projektkarte Vorder- und Rückseite

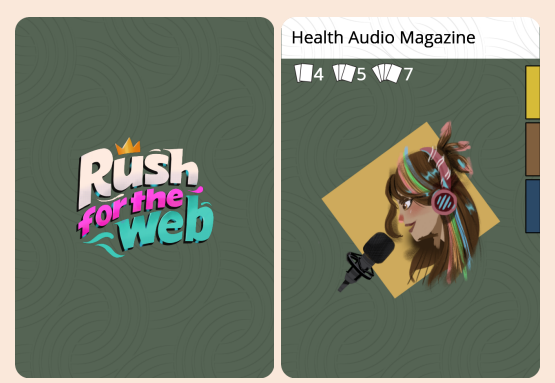

## Projektkarten

Projektkarten stehen für die verschiedenen Projekte, an denen die Spieler im Laufe des Spiels arbeiten. Bei den Projektkarten kann es sich um Medienprojekte, Softwareprojekte oder andere Projekte handeln, die Ressourcen benötigen, um fertiggestellt zu werden. Während des Spiels können die Spieler ihre Projekte verkaufen, um Credits zu erhalten. Projektkarten haben am rechten Kartenrand eine Reihe von erlaubten Ressourcenfarben. Ressourcenkarten müssen mit einer dieser Farben übereinstimmen, wenn sie dem Projekt hinzugefügt werden. Projektkarten haben darüber hinaus eine Verkaufstabelle, die den Credits-Wert der Karte angibt, wenn sie mit 2, 3 oder 4 angehängten Rohstoffkarten verkauft wird.

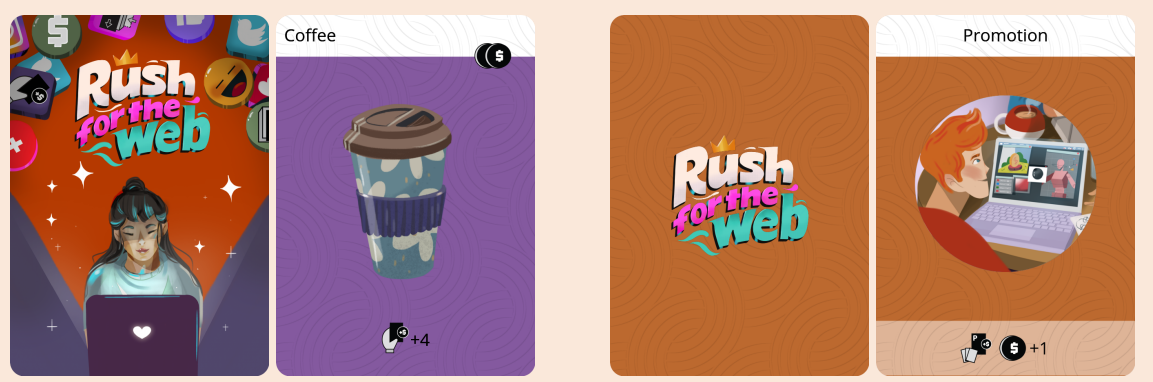

Beispiel: Ressourcenkarte Vorder- und Rückseite Beispiel: Ereigniskarte Vorder- und Rückseite

#### Ressourcenkarten

Ressourcenkarten sind die Komponenten, aus denen ein Projekt besteht. Die Spieler spielen Ressourcenkarten auf Projektkarten, um den Wert des Projekts zu steigern. Das Ausspielen von Ressourcen kostet Credits und kann einen Spezialeffekt aktivieren.

#### Ereigniskarten

In jeder Runde zieht der Startspiele eine neue Ereigniskarte, die während der gesamten Runde gültig ist. Das Spiel endet nach der 12. Runde, wenn der Ereigniskartenstapel leer ist.

# **Spielübersicht**

In "Rush for the Web" schlüpfen die Spieler in die Rolle von Künstlern und Kreativen, die sich auf dem umkämpften Markt im Internet behaupten müssen. Sie versuchen, Werke und Projekte zu schaffen und mit ihnen Credits zu erhalten, während sie von einem sich ständig verändernden Markt herausgefordert werden. Nach 12 Runden gewinnt der Spieler mit den meisten Credits das Spiel.

Im Laufe des Spiels erwerben die Spieler Projektkarten und fügen ihnen Ressourcenkarten hinzu um deren Wert zu steigern. Sie warten auf den perfekten Moment, um die Projekte auf dem Marktplatz zu verkaufen und dafür die maximalen Credits zu erhalten. Währenddessen verhandeln die Spieler untereinander, tauschen Karten und Guthaben aus und versuchen, kooperativ und gleichzeitig wettbewerbsfähig genug zu sein, um das Spiel zu gewinnen.

## **Spielvorbereitung**

Die Spieler befolgen die folgenden Aufbauschritte der Reihe nach:

- 1. Die Ressourcen-, Projekt- und Personakarten werden gemischt und verdeckt auf den Tisch gelegt.
- 2. Die Credits werden auf den Tisch gelegt und bilden die Bank.
- 3. Die Ereigniskarte "Expansion" wird aus den Ereigniskarten entfernt. Die restlichen Ereigniskarten werden gemischt und 11 Karten werden gezogen. Die Ereigniskarte "Expansion" wird zu den 11 Karten hinzugefügt und der Stapel gemischt, sodass ein Ereignisstapel von 12 Karten entsteht, der verdeckt auf den Tisch gelegt wird. Die restlichen Ereigniskarten werden aus dem Spiel genommen und zurück in die Schachtel gelegt.
- 4. Eine Ressourcenkarte wird gezogen und offen auf den Tisch gelegt um den Poolstapel zu bilden. Der Poolstapel wächst während des Spiels. Achtung: der Poolstapel ist nicht der Ablagestapel für Rohstoffe. Dieser wird separat gebildet!
- 5. Jeder Spieler zieht eine Personakarte und legt sie offen neben seinen Spielbereich. Die restlichen Persona-Karten werden aus dem Spiel genommen und zurück in die Schachtel gelegt.
- 6. Jeder Spieler zieht 3 Projektkarten, wählt 2 davon aus und mischt die verbleibende Karte zurück in den Projektkartenstapel. Dann legen die Spieler die gewählten Projekte offen in ihren Spielbereich und lassen daneben Platz für die Ressourcenkarten, die später hinzugefügt werden.
- 7. Jeder Spieler nimmt sich 3 Credits aus der Bank.
- 8. Jeder Spieler zieht 3 Ressourcenkarten und nimmt sie verdeckt auf die Hand.
- 9. Der Spieler, der zuletzt ein Video ins Internet hochgeladen hat, ist der Startspieler.
- 10. Der Startspieler deckt eine Ereigniskarte für die erste Runde auf und legt sie offen in den Spielbereich.

Das Spiel kann nun mit dem ersten Zug des Startspielers beginnen.

# **Spielverlauf**

#### Runden und Züge

Das Spiel wird in Runden gespielt. In jeder Runde hat jeder Spieler einen Zug, in dem er Aktionen ausführen kann. Das Spiel endet nach 12 vollen Runden, wenn die letzte Ereigniskarte gespielt wurde und sich keine Ereigniskarten mehr im Ereigniskartenstapel befinden.

In einem Zug hat ein Spieler obligatorische und optionale Aktionen. Zu Beginn einer jeden neuen Runde zieht der Startspieler eine neue Ereigniskarte und legt sie offen auf den Tisch. Der Effekt dieser Ereigniskarte gilt für alle Spielerzüge in dieser Runde, bis eine neue Ereigniskarte aufgedeckt wird.

#### Der Spielerzug

Wenn der aktuelle Spieler der Startspieler ist, zieht er eine neue Ereigniskarte und deckt sie auf. Der Effekt der Ereigniskarte wird auf alle Spielzüge dieser Runde angewendet.

Anschließend erhält der Spieler eine neue Karte. Hierfür gibt es zwei Möglichkeiten, von denen genau eine gewählt werden muss:

**1. Eine Karte vom Ressourcenstapel ziehen.**

#### **2. Die oberste aufgedeckte Karte vom Pool-Stapel nehmen.**

Die erworbene Karte wird der Hand des Spielers hinzugefügt. Es existiert kein Handlimit. Danach **muss** der Spieler eine Karte ausspielen. Dazu hat er die folgenden Möglichkeiten und muss genau eine davon wählen:

#### 1. **Eine Ressourcenkarte an ein Projekt anlegen**

Eine Karte wird zu einer der eigenen Projektkarten hinzugefügt, die der Spieler besitzt. Die Farbe der Ressourcenkarte muss mit einer der erlaubten Farben der Projektkarte übereinstimmen. Um eine Karte zu einem Projekt hinzuzufügen, muss der Spieler die Kosten für die Ressourcenkarte bezahlen, die oben rechts auf der Karte angegeben sind. Die gezahlten Credits kommen zurück in die Bank und die Karte wird neben die Projektkarte gelegt. Falls auf der Ressourcenkarte ein Effekt angegeben ist, wird dieser unmittelbar nach dem Ausspielen aktiv und ausgeführt. Eine Tabelle mit den möglichen Effektsymbolen und ihrer Bedeutung ist weiter unten in dieser Spielregel zu finden.

#### **2. Ablegen einer Ressourcenkarte in den Pool**

Eine Karte aus der Hand wird offen auf den Poolstapel gelegt. Dann nimmt sich der Spieler 1 Kredit von der Bank. Der Effekt der Ressourcenkarte wird in diesem Fall ignoriert.

Nachdem alle Effekte der ausgespielten Ressourcenkarten angewendet wurden, darf der Spieler nun ein Projekt verkaufen. Der Verkauf eines Projekts ist optional und jeder Spieler kann nur ein einzelnes Projekt in seinem Zug verkaufen, es sei denn, ein Karteneffekt sagt etwas anderes. Um ein Projekt zu verkaufen, müssen zum Verkaufszeitpunkt **mindestens 2 Rohstoffkarten an das zu verkaufende Projekt angelegt** sein.

Beim Verkauf eines Projekts durchläuft der Spieler der Reihe nach die folgenden Schritte:

- 1. Der Verkaufspreis wird berechnet. Dieser setzt sich aus Effekten auf der Personakarte des Spielers, möglichen Effekten der aktiven Ereigniskarte und der Verkaufstabelle am oberen Ende der Projektkarte zusammen. Die Verkaufstabelle enthält einen Credit-Wert für 2, 3 oder 4 Rohstoffkarten, die dem Projekt zugeordnet sind. Der Spieler nimmt den sich aus den Effekten und der Tabelle errechneten Betrag an Credits vom Credits-Stapel.
- 2. Der Spieler legt die Projektkarte auf den Projektablagestapel und die Ressourcenkarten auf den Ressourcenablagestapel. Hat ein Spieler ein Projekt verkauft, sollte dies notiert werden. Die Anzahl der verkauften Projekte wird im Fall eines Unentschieden am Ende des Spiels benötigt.
- 3. Der Spieler zieht 2 neue Projektkarten vom Projektkartenstapel, wählt eine aus und mischt die andere zurück in den Stapel. Die neue Projektkarte ersetzt die verkaufte Karte.

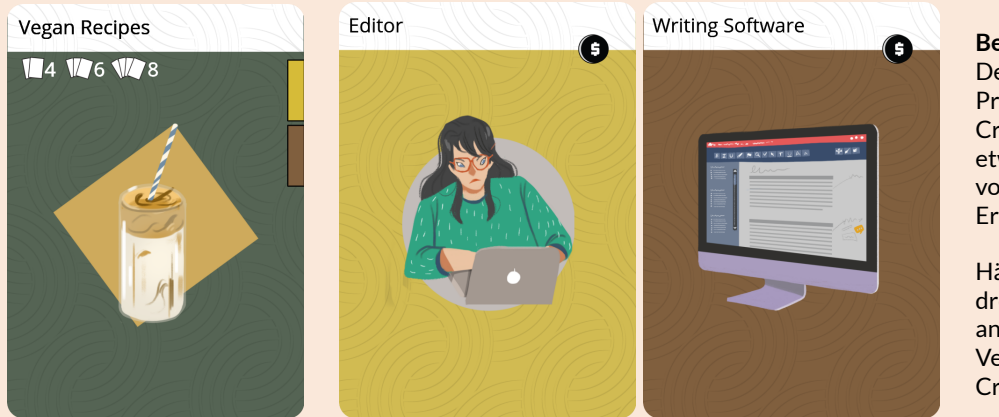

**Beispiel:** Der Verkauf dieses Projekts bringt 4 Credits zzgl. etwaiger Effekte von Persona- oder Ereigniskarten.

Hätte der Spieler drei Ressourcen angelegt, wäre der Verkaufspreis 6 Credits.

Nachdem dieser optionale Verkauf abgeschlossen ist, ist der nächste Spieler an der Reihe. Das Spiel geht so lange weiter, bis die letzte Runde (mit der letzten Ereigniskarte vom Ereignisstapel) beendet ist, dann endet das Spiel.

## Negotiation & Trade

Während des gesamten Spielerzuges können die Spieler Karten und Credits handeln und austauschen. Das Tauschen von Karten und Credits kann während, vor oder nach den Spieleraktionen erfolgen. Allerdings müssen die Transaktionen immer zwischen dem aktuellen Spieler am Zug und einem anderen Spieler erfolgen. Spieler, die nicht am Zug sind können nicht untereinander handeln.

## Symbole & Effekte

Ereignis- und Ressourcenkarten können Auswirkungen auf die Runde oder den Zug des Spielers haben. Ereigniseffekte gelten für eine ganze Runde und alle Spielerzüge, während Effekte auf Ressourcenkarten nur für den aktuellen Spieler gelten. Normalerweise treten Ereignisse sofort in Kraft, wenn nicht anders angegeben.

Die folgenden Effektsymbole können auf Ereignis- oder Ressourcenkarten erscheinen:

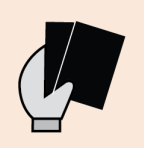

Der Spieler kann sofort eine weitere Ressourcenkarte ausspielen oder auf den Pool abwerfen. Falls das getan wird, zieht der Spieler eine neue Ressourcenkarte vom Stapel. Falls eine Ressourcenkarte in den Pool abgelegt wird, erhältst der Spieler auch wie üblich den Bonus von einem Credit dafür.

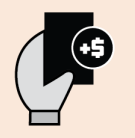

Der Spieler erhält einen Credit-Bonus beim Verkauf eines Projekts. Der Bonus kann an bestimmte Farben gebunden sein. Falls neben dem Symbol Farben angegeben sind wird der Bonus nur aktiv, wenn das Projekt mindestens eine Ressourcenkarte der angegebenen Farbe hat.

#### **Beispiel:**

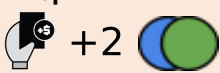

Diese Karte ergibt einen Bonus von +2 Credits auf den Verkauf von Projekten, die zum Zeitpunkt des Verkaufs blaue oder grüne Rohstoffkarten enthalten. Wenn diese Karte auf einer Ereigniskarte erscheint, gilt der Bonus für Projekte, die in diesem Zug von einem beliebigen Spieler verkauft werden.

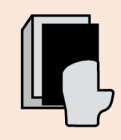

Der Spieler kann die aktuelle Ressourcenkarte des Pools auf seine Hand nehmen. Falls das getan wird, muss danach eine Ressourcenkarte aus der Hand auf den Ressourcenabwurfstapel abgelegt werden. Die Effekte der genommenen oder abgeworfenen Ressourcenkarten werden ignoriert.

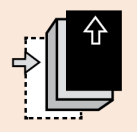

Der Spieler darf eine weitere Ressourcenkarte vom Ressourcenstapel nehmen. Wenn er das tut, muss er danach eine Ressourcenkarte aus der Hand auf den Ressourcenstapel ablegen. Effekte auf genommenen oder abgeworfenen Ressourcenkarten werden ignoriert.

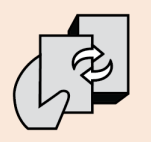

Der Spieler darf eine Ressourcenkarte aus seiner Hand mit der aktuellen Ressourcenkarte des Pools tauschen. Effekte auf genommenen oder abgeworfenen Ressourcenkarten werden ignoriert.

# $\frac{1}{2}$

Dieses Symbol kann auf Ereigniskarten erscheinen. Zu Beginn des Zugeseiners Spieler in dieser Runde zieht er zwei neue Projektkarten vom Projektkartenstapel, behält eine und wirft eine auf den Projektablagestapel ab. Das neue Projekt bildet ein **drittes Projekt**, das einem Spieler zur Verfügung steht.

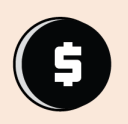

Zeigt Kosten oder Bonuspunkte an. Dieses Symbol kann als Kosten auf Ressourcenkarten oder auf Ereignissen erscheinen, um Bonus-Effekte anzuzeigen.

# **Beispiel:** 6 6 6

Dies kann auf einer Ressourcenkarte erscheinen und zeigt an, dass die Kosten der Karte 3 Credits betragen.

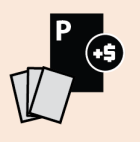

Dieses Symbol erscheint auf Ereigniskarten. Zu Beginn des Zuges erhält der Spieler einen einmaligen Credit-Bonus für jedes Projekt, das er besitzt und an das mindestens eine Ressourcenkarte angelegt ist.

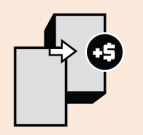

Dieses Symbol erscheint auf Ereigniskarten. Wenn der Spieler in dieser Runde eine Karte auf den Pool abwirft, erhältst du einen Bonus zusätzlich zu dem Credit, der durch das Abwerfen gezahlt wird.

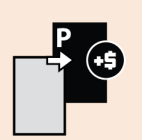

Dieses Symbol erscheint auf Ereigniskarten. Wenn der Spieler in diesem Zug eine Ressourcenkarte auf ein Projekt ausspielt, zahlst er einen Betrag weniger als die Kosten der Ressourcenkarte. Dies gilt auch für zusätzliche Ressourcenkarten, die in diesem Zug für ein Projekt durch anderen Effekte ausgespielt werden.

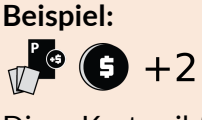

Diese Karte gibt einen sofortigen, einmaligen Bonus von 1 Kredit für jedes Projekt, das der Spieler besitzt und an das zu Beginn deines Zuges mindestens eine Ressourcenkarte angelegt ist.

# **Beispiel:**  $\mathbf{P} \bullet \mathbf{P}$

Diese Karte gibt dem Spieler insgesamt 3 Credits (1 + 2 Bonus), wenn er in diesem Zug eine Karte auf den Pool abwirft.

## **Beispiel:**  $\frac{1}{2}$   $\frac{1}{2}$

Wenn der Spieler in diesem Zug eine Ressourcenkarte auf ein Projekt ausspielt, zahlst er zwei Credits weniger (eine Ressourcenkarte kann dadurch auch kostenlos werden).

# **Spielende & Gewinner**

Das Spiel endet nach 12 Runden, wenn der Startspieler keine Ereigniskarte mehr ziehen kann. Jeder Spieler hat genau 12 Runden Zeit, um Projekte zu bauen und zu verkaufen. Nach Abschluss der letzten Runde gewinnt der Spieler mit den meisten Credits das Spiel. Bei Gleichstand gewinnt der Spieler mit den meisten abgeschlossenen Projekten. Gibt es immer noch ein Unentschieden, teilen sich die Spieler den Gewinn.